## **UNIVERSITY OF LONDON**

## **GOLDSMITHS COLLEGE**

### **Department of Computing**

**B. Sc. Examination 2020**

### **IS50001C Foundations of Programming**

**Duration: 2 hours 15 minutes**

#### **Date and time:**

*This paper is in two parts: part A and part B. Part A carries 40 marks, and each question from part B carries 30 marks. You should answer ALL questions from part A and TWO questions from part B. If you attempt all 3 questions in part B, only the first two that you attempt will be marked. The marks for each part of a question are indicated at the end of the part in [.] brackets.*

*There are 100 marks available on this paper.*

*You are not allowed to use any electronic device (such as mobile telephones, laptops, calculators, tablets) during the exam.*

#### **THIS PAPER MUST NOT BE REMOVED FROM THE EXAMINATION ROOM**

# Part A

You should attempt all of these questions

#### **Each multiple-choice question has one (and only one) correct answer. For each question, write your choice on your** *answer* **book.**

**(1)** In the following Python code, what value is assigned to the variable x?

 $x = 2**4$ 

- a. 8
- b. 16
- c. 24
- d. No value, the code causes an error

[2]

**(2)** What do the following lines of code produce on the screen?

 $a = 1$  $b = 1$ print('a\*b =',  $float(a-b)$ )

- a. The message " $1 = 0$ "
- b. The message " $a * b = 0.0$ "
- c. The message " $a * b = 0$ "
- d. Nothing on the screen; the local printer will print " $a * b = f$  loat  $(a b)$ "

[2]

[2]

### **(3)** What is displayed on the screen when the 2 lines of code below are executed?

```
s = "173"print(len(s))
```
- a. 1
- b. 3
- c. 173
- d. An error message
- **(4)** What does the following code produce on the screen?

```
y = str(1)x = y - 1.0print(x)
a. 0 
b. 1 
c. 0.0
d. An error message
```
[2]

[2]

**(5)** What does the following line of Python code produce as output?

print(False and True)

- a. The string "False and True"
- b. False
- c. True
- d. An error message

**(6)** What is the final value of variable y after the following statements are executed?

```
x, y = 0, 1y \neq -2y, x = x, ya. 0 
b. -2c. 1
d. None of the above.
```
[2]

**(7)** Which of the statements following the code below is true? Choose only one answer:

```
x = 1for i in range(x, 10)print(i)
```
- a. The code contains no errors
- b. The code contains a syntax error
- c. The code causes a runtime error
- d. The code contains a semantic error (which does not cause an error message)

[2]

**(8)** What type will variable n be after the following lines have been executed?

```
s = "Please enter a float number larger than 0:"
n = input(s)
```
- a. String
- b. Float
- c. Integer
- d. It depends on what the user enters

[2]

**(9)** In the following code, what must x be assigned to for the "if" clause to be executed?

 $x = \ldots$ if  $(x85) == 0$ : print("The condition has been met")

- a. 0
- b. A multiple of 5
- c. 0 or a multiple of 5
- d. The "if" clause will never be executed

[2]

**(10)** How many times will the string "Hello" be printed when the following code is run?

for i in [0, 3, 1]: print("Hello")

- a. 1 time
- b. 2 times
- c. 3 times
- d. 0 times (because the code generates a runtime error)

[2]

**(11)** What value is assigned to variable x by the following code?

––––––––––––––––

 $x = 834.2$  // 81.3

- a. 10
- b. 10.0
- c. 10.2607626076...
- d. None of the above, there is an error

[4]

**(12)** What is the on-screen output produced by the following code?

```
s = "Yes!"print(s[:1] + s)a. YYes!
b. YeYes!
c. Yes!s
d. An error message
```
[4]

**(13)** What does execution of the following *while* loop produce on the screen?

```
x, y = 0, 0while x < 3:
        x, y = x+1, y+2print(y)
a. 2
b. 4
c. 6
d. The execution of the loop body produces an error
```
[4]

- **(14)** We wish to generate a random float between 2 and 4 (excluding 4). Which of the following commands should we use?
	- a.  $2 + \text{random.random}()$ b.  $4*$ random.random() - 2 c.  $4 - random.random()$
	- d.  $2 + 2*$ random.random()

[4]

**(15)** What does the following line of code produce on the screen?

print( $[3, 2, 1] + [6, 5, 4]$ ) a. [3, 2, 1, 6, 5, 4] b. [9, 7, 5] c. [1, 2, 3, 4, 5, 6] d. None of the above

[4]

## Part B You should attempt two of these three questions

#### **QUESTION B1**

**(a)** Consider the following function definition:

```
def mystery(n):
     temp = 0 for i in range(n):
          temp = temp + 2*(i+1) return temp
```
i. What values does mystery(n) return for  $n=1$ ,  $n=2$ , and  $n=3$ ?

[3]

ii. What do you think it returns in general (i.e., for any number *n*)?

 $[4]$ 

**(b)** What is wrong with the following program? Provide a *brief* explanation, indicating what should be added to or changed in the code to remove any error(s).

```
1 def isDivisible(x,y):
2 if x \& y == 0:
3 result = "Yes"
4 else:
5 result = "No"
6
8 print(isDivisible(12,3))
```
[6]

**(c)** The function "!" (factorial) is defined as follows:

*Given a positive integer n, n! is the number obtained by multiplying all the whole numbers from 1 to n; 0! is defined to be 1*.

For example, 3! is 6, since  $1*2*3 = 6$ . Note that  $1! = 1$  (and, by definition,  $0! = 1$ ).

Write a new Python function called factorial (n) that takes an integer n as input (assume  $n > 0$ ) and returns the value n! (i.e., n factorial).

**HINT**: use a *for* or a *while* loop.

[7]

**(d)** Suppose that the new release of Python no longer includes the *for* statement. Rewrite the following program using only *while* statements (and no *for* loops), ensuring that the output produced remains exactly the same:

```
for i in range(3):
   print(i)
  for j in range(5):
      print(j)
```
[10]

#### **QUESTION B2**

**(a)** Consider the following code, in which the lines have been numbered for convenience:

```
1 import turtle
2 def moveOn(t, length):
3 t = turtle.Turtle()
4 t.forward(length)
5
6 alex = turtle.Turtle()
7 alex.color("red")
8 moveOn(alex,100)
```
i. What value does the function "moveOn()" return?

[2]

ii. How many (formal) parameters does moveOn() have, and what are they called?

[2]

iii. Assuming that the order in which the above lines are executed is  $1, 2, 6, 7, 8, 3, 4$ , at which of these steps are the parameters of the "moveOn()" function assigned to specific values / objects? What are they assigned to?

[2]

iv. What colour is the segment drawn on the canvas when line 4 is executed?

[3]

v. Where will the turtle object named 't' be, on the canvas, at the end of function "moveOn()"? Indicate its exact final  $(x, y)$  co-ordinates.

[3]

vi. At which location on the canvas will the turtle object named 'alex' be after line 8 has been executed? Draw a diagram and provide its final (x,y) co-ordinates.

[4]

vii. Suppose that line 3 of the above program was deleted. Would your answer to question iv. above ("*What colour*..." etc.) change? If so, how? If not, why not?

[4]

**(b)** The code below defines a new function called **drawPolygon**(t,n,sz) which uses a turtle  $t$  to draw a regular polygon of n sides (n>2), each side  $s$ z pixels long (recall that the external angles of a regular polygon are all identical and equal to  $360^{\circ}/n$ :

```
import turtle 
def drawPolygon(t,n,sz):
   angle = 360/nfor i in range(n):
       t.forward(sz)
      t.left(angle)
```
For example, assuming  $t$  is a turtle, drawPolygon $(t, 3, 20)$  draws an equilateral triangle of size 20; drawPolygon(t,**4**,20) draws a square; drawPolygon(t,**5**,20) draws a regular pentagon, etc. (see examples below).

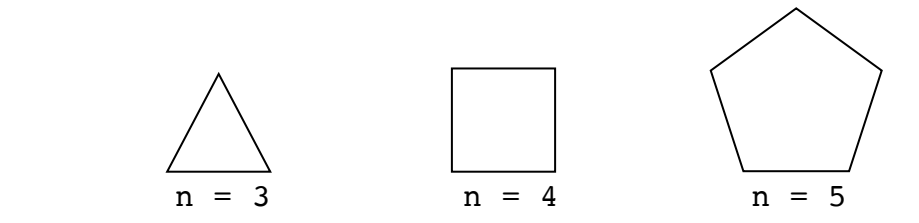

i. Write a new function, called **drawOddSides**(t, n, sz), which uses the turtle t to draw *only* the "odd numbered" sides of a regular n-sided polygon (n>2) of size sz. Assume the lowest horizontal segment is side no. 1 (see example figure below).

For example, if  $n = 6$ , the figure drawn should only contain sides number 1, 3 and 5 of a regular hexagon (i.e., the solid lines in the diagram below):

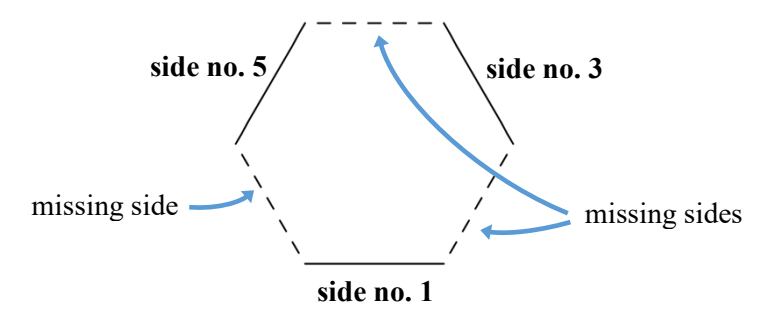

**HINT**: think of how the drawPolygon function could be changed to achieve this..

 $[10]$ 

#### **QUESTION B3**

**(a)** The following Python function takes a string s as input and returns either False or True depending on the result of a check it carries out on  $s$ :

```
def checkString(s):
    i = 0j = len(s)-1while i<j:
       if s[i] != s[j]:
          return False
       i = i+1j = j-1return True
```
i. What does the function return when it is passed an empty string? And when it is given a string containing just 1 character?

[2]

ii. How many times is the body of the *while* loop executed when the function is passed the string "ABA"? And when it is given the string "ABBA"?

[2]

iii. What values would checkString return for strings "ABA" and "ABBA"?

[2]

iv. Would the answer to point iii. above change if the strings given as input to the function were "xZx" and "xZZx" instead of "ABA" and "ABBA"?

[2]

v. In view of all of the above, what do you think the function checks / returns, in general?

[4]

**(b)** Write a new Python function called overlap(x, y) that takes two lists x, y of integers and returns a new list containing all (and only) the numbers that appear in *both* x and y (the order is unimportant). The list returned should contain no duplicates. If either of  $x$  or  $y$  is empty, or if  $x$  and  $y$  share no elements, the function should return the empty list, [ ].

Examples:

overlap( $[1, -5]$ , $[1]$ ) should return  $[1]$ overlap( $[3, 5, -1, 5]$ ,  $[1, 76]$ ) should return  $[ ]$ overlap([ 2, 43, 2, -9], [-9, 0, 2]) should return [2, -9] (or [-9, 2]) (In the last example, note that the number 2 appears only *once* in the result).

[8]

**(c)** Consider your answer to point **(b)** above: how would your code need to be changed for it to work also with lists containing elements other than integers (i.e, floats, bools, characters, or a mix of them)? Provide a *short* explanation.

[4]

**(d)** Consider the following incomplete definition of a class for University students:

```
class student:
   def __init__(self, \dots):
         ...
```
Complete the above class definition, replacing the "..." with the constructor body and any parameters needed, as appropriate. When creating a particular student, it should be possible to specify name, student id, and credits accumulated. When a new student object is created, if the credits are left unspecified, they should be set to 0 by default.

[6]

# End of Exam